## ÍNDICE

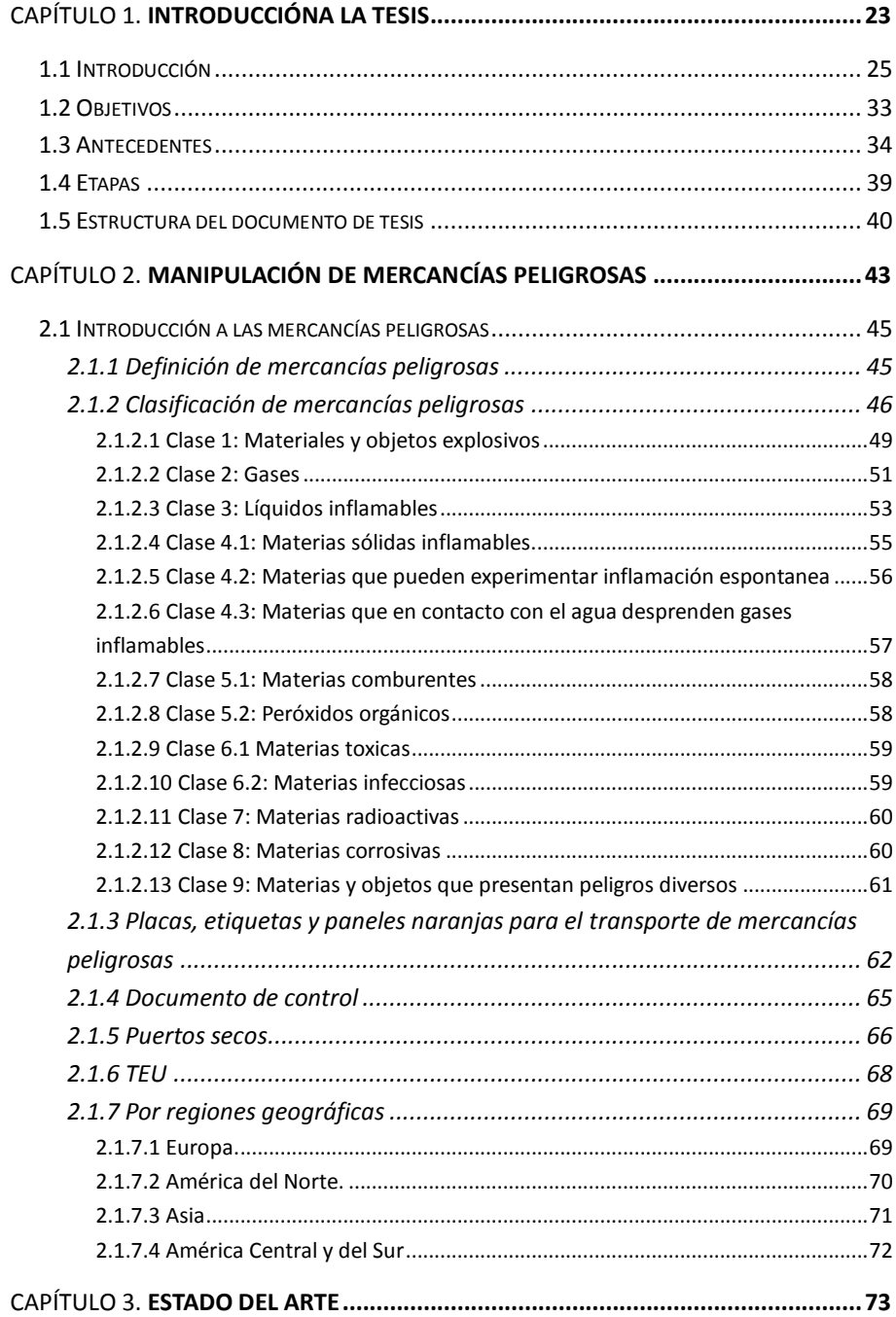

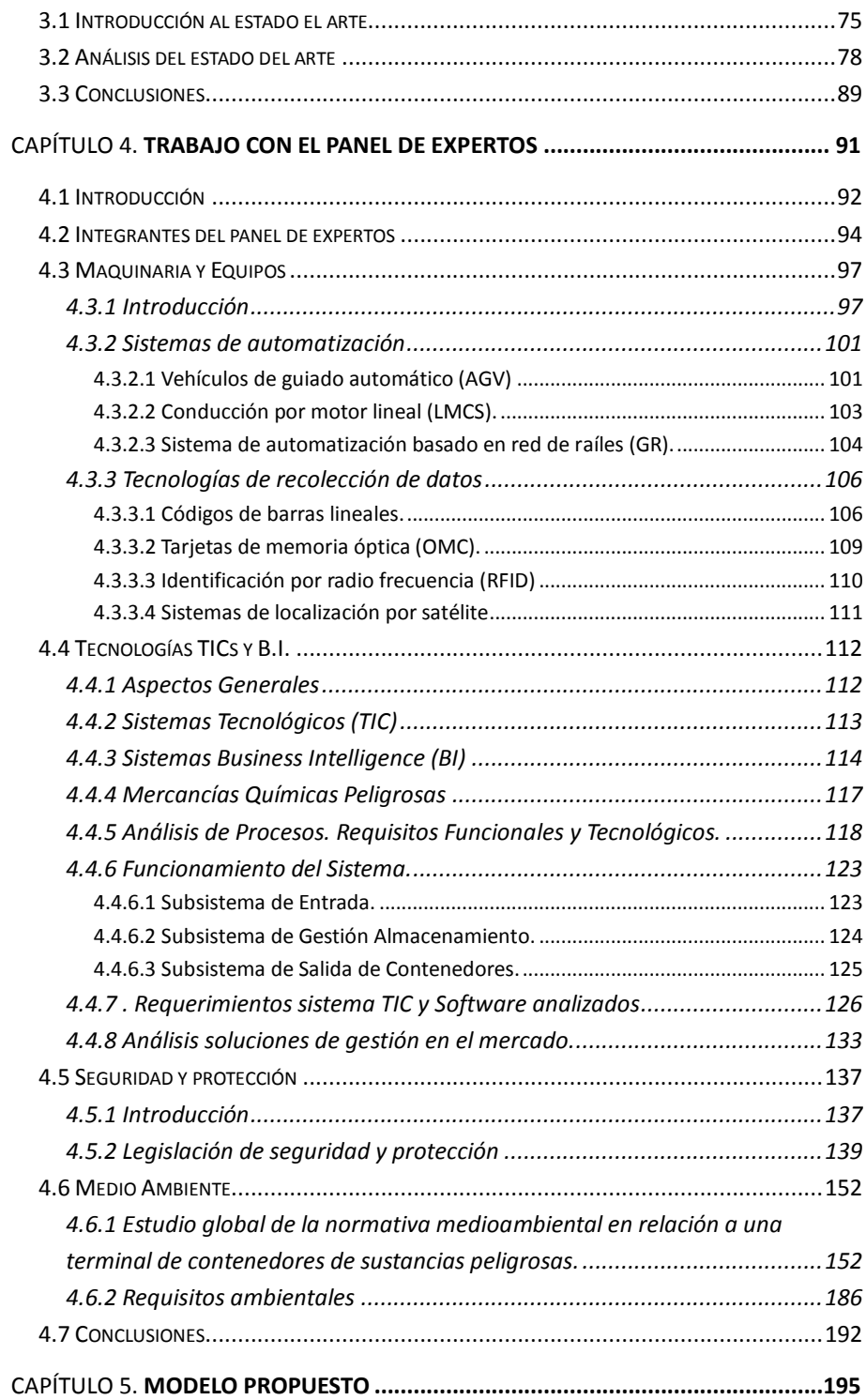

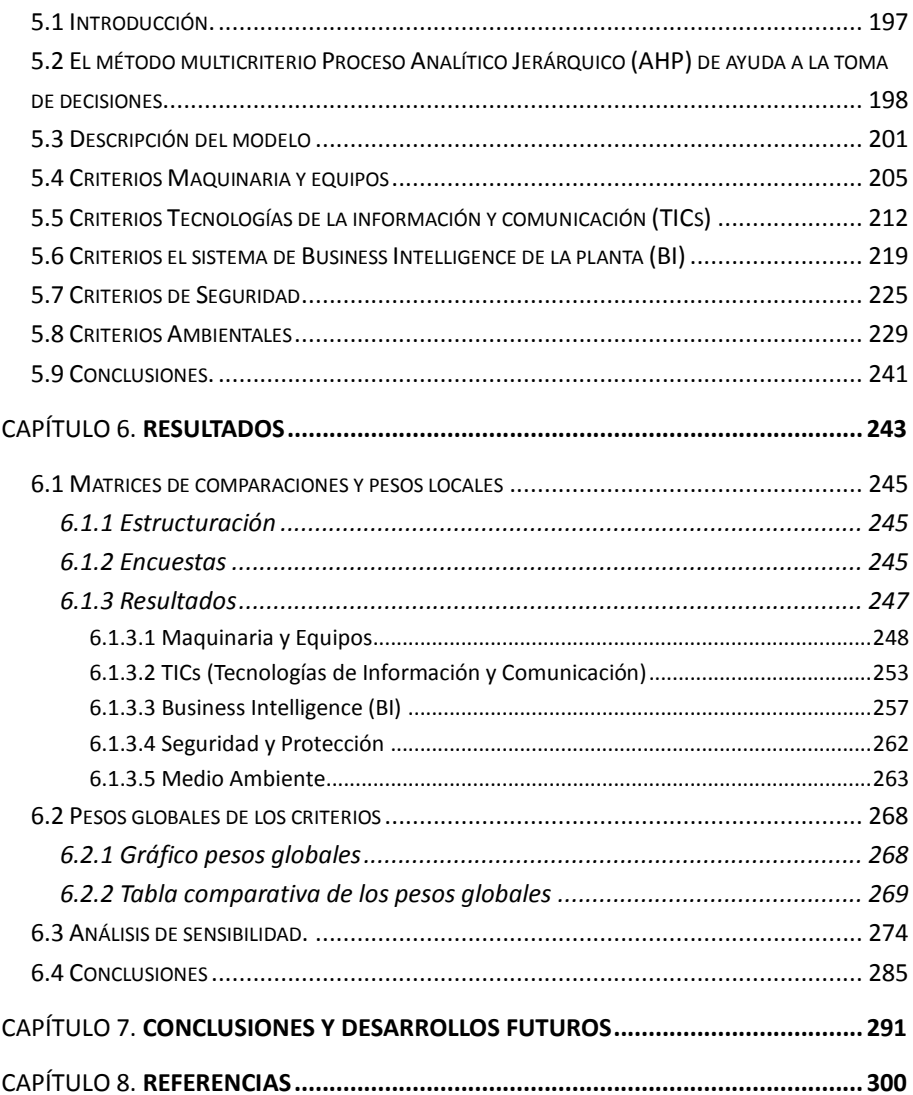